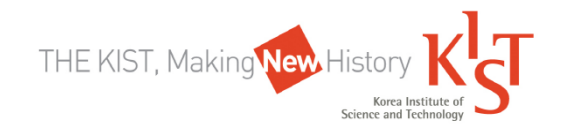

#### 2014년도 KIST 전문연구요원 강릉/전북분원 공개채용 **FAQ**

# Q1 : 지원가능한 대상은 누구입니까?

A1 : 다음의 **응시 자격**을 충족하시면 지원 가능합니다.

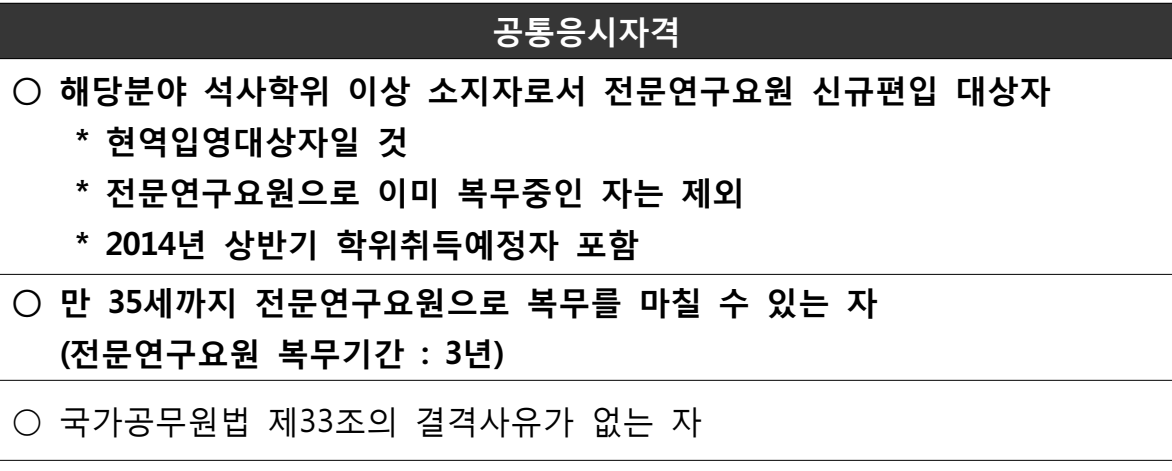

# Q2 : 근무지는 어디입니까?

A2 : 강릉분원 지원자는 강릉, 전북분원 지원자는 전북 완주에서 근무하시게 됩니다.

Q3 : 온라인 지원서 내의 [제출서류]에는 무슨 자료를 첨부해야 합니까?

A3 : 대학 이상 성적증명서 모두를 PDF파일로 스캔하여 첨부해주시기 바랍니다.

### < 유의사항>

- ① 업로드하실 파일 이름을 다음과 같이 지정해 주시기 바랍니다. : **지원자 성명-생년월일** (예 : 홍길동-19850512)
- ② (주의!) 파일은 한 개만 올릴 수 있습니다.

따라서 모든 성적증명서를 한꺼번에 스캔하여 한 파일로 만드시거나, 파일들을 압축하여 올려주시기 바랍니다. ( : + / + + ...) 예 학사 석사 학사 석사 박사

# Q4 : 논문 및 특허 실적 작성 시, 기준이 궁금합니다.

- A4 : 논문의 경우, 반드시 '**게재된 논문'**만, 특허의 경우 특허를 '**출원 및 등록'**한 경우만 실적에 포함시켜 주시기 바랍니다. (향후 Abstract 등 증빙자료 제출 필요)
- Q5 : 현재 단계 (지원서 작성 단계)에서 제출해야 할 서류는 무엇입니까? 공고문에 기재된 2단계 제출 서류는 언제, 어떻게 제출해야 합니까?

A5 : 채용공고문에 기재된 [2단계 제출서류]는 1단계 서류전형에 합격하신 분들만이 제출 대상입니다. (향후 서류 전형 한격자에게 안내 예정). 따라서 현재 1단계 지원서 작성 시 제출해야 하는 서류는, 온라인 지원서 내에 첨부하는 '대학 이상 성적증명서' (Q3참고)뿐입니다.

Q6 : 전형 절차별 일정이 궁금합니다.

A6 : 서류전형은 12월 하순, 1차면접 (자질검증세미나)은 1월 초순, 2차면접 주제발표 및 종합면접)은 1월 중순에 진행될 예정입니다. (단계별 합격자에게 개별통보)

Q7 : 그 외 주의해야 할 점은 무엇입니까?

A7 : 학력 기재란에는 학사부터 최종학위까지 모든 학위를 기재하여 주시고, 학위 취득 여부(취득, 취득예정, 수료)를 반드시 정확히 선택해 주시기 바랍니다.

# 온라인 지원서 작성 시 유의점!

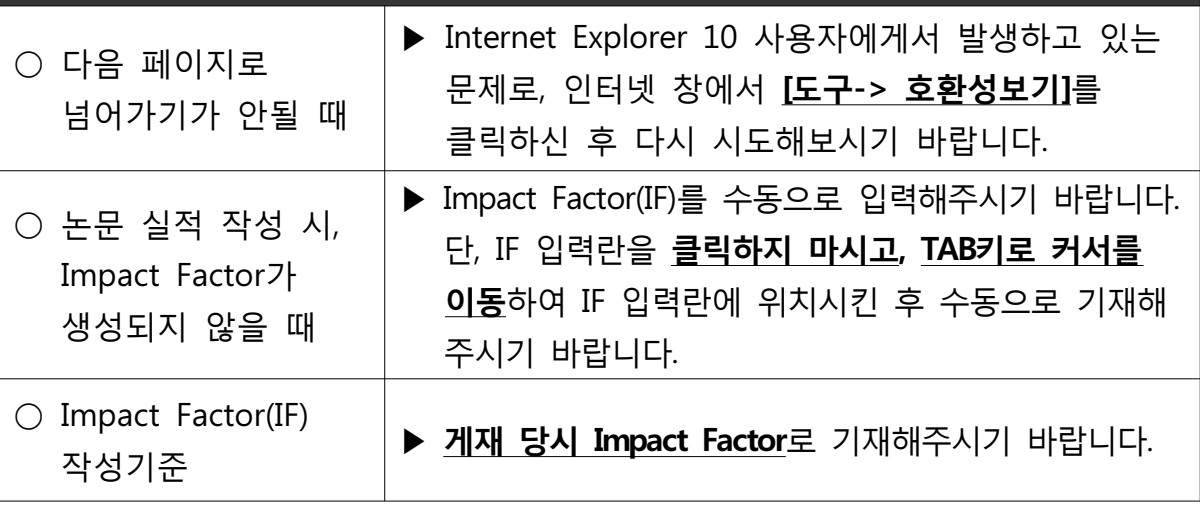

기타 궁금하신 사항은 recruit@kist.re.kr을 이용하시기 바랍니다.